## QUICK START GUIDEVelocitykvm-24Multi-Mode Fiber Extension – DVI Two Display

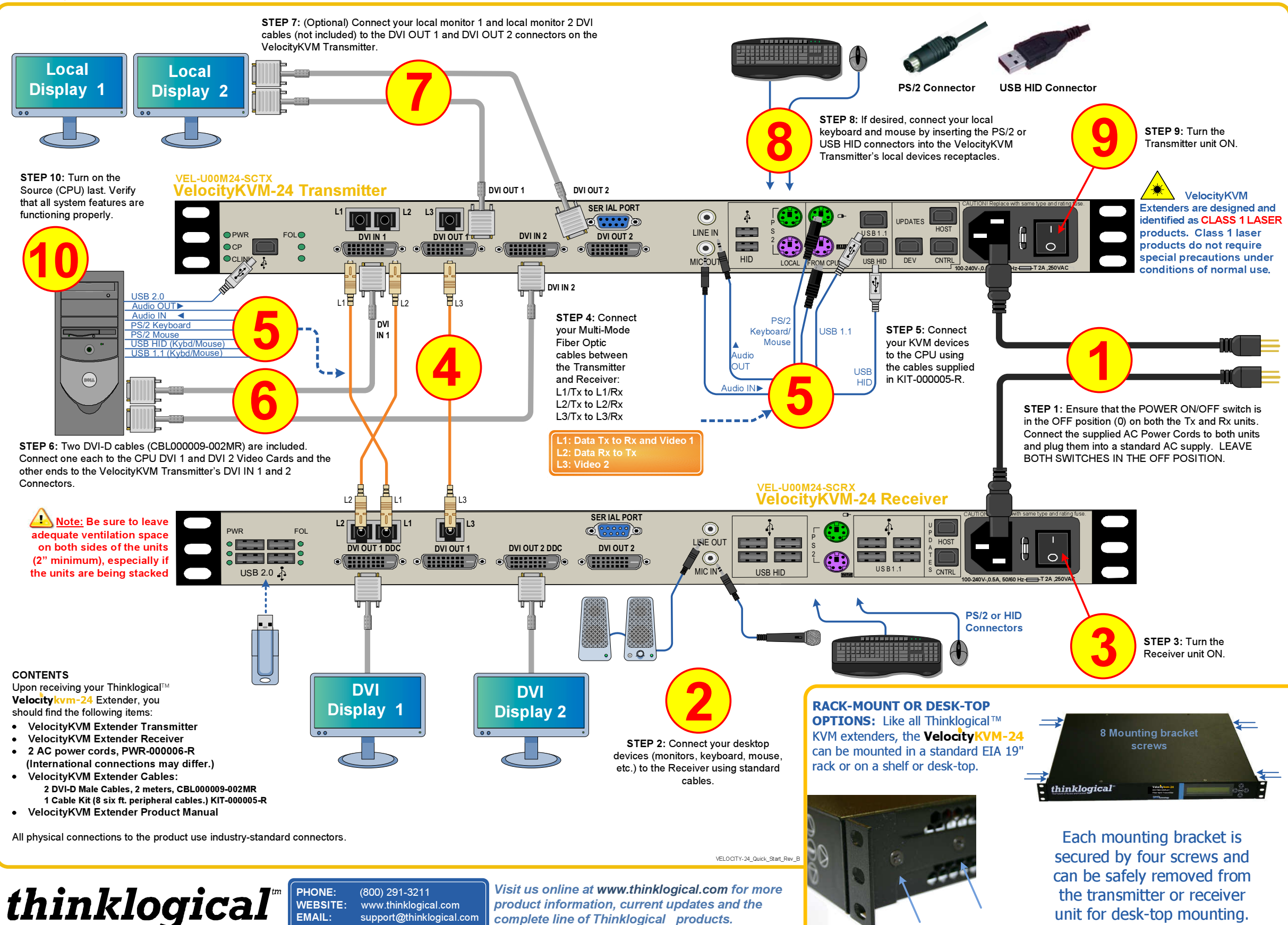

Each Thinklogical™ Velocitykvm-24 Multi-Mode Fiber Optic System consists of a transmitter unit and a receiver unit connected by three multi-mode fiber optic cables (or by one optional single-mode fiber). The transmitter unit connects to the computer with standard cables and the receiver unit provides connections to the user interface devices. The Velocitykvm-24 supports PS/2, full duplex stereo audio, serial (RS-232), USB 1.0 (HID) device ports and<br>USB 4.4 USB 1.1. Options include USB 2.0 (high speed up to 480Mbps).

> 2 Mounting bracket screws in four places.